## Saving and Restoring NVRAM Boot Variables (Before TS7.x)

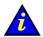

## Important:

This procedure only saves NVRAM BOOT variables and is performed from the EFI Shell. This procedure applies to systems with a Windows Operating System. This procedure does NOT apply to systems with a Linux Operating System.

## **Saving NVRAM Boot Variables**

From the EFI Shell fs0 partition, enter:

```
cd MSUTIL
nvrboot.efi
x
<Boot option to be exported (*=All-Maximum of 30):*>
<Export file path and name> e.g. :\nvramxxx
```

NVRAM boot variables are saved to file fs0:\nvramxxx

## **Restoring NVRAM Boot Variables**

From the EFI Shell fs0 partition, enter:

```
cd MSUTIL
nvrboot.efi
I
<Import file path and name> e.g. :\nvramxxx
```

NVRAM boot variables are restored from file **fs0:\nvramxxx**.